### *How to... for Internal S-ATA Drives*

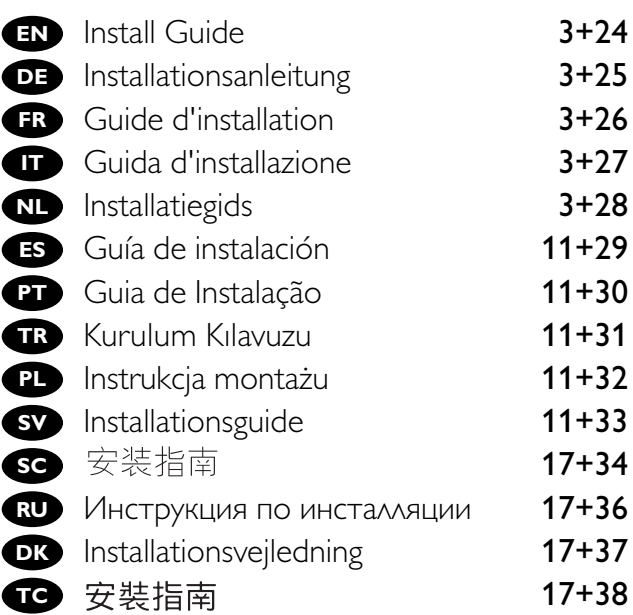

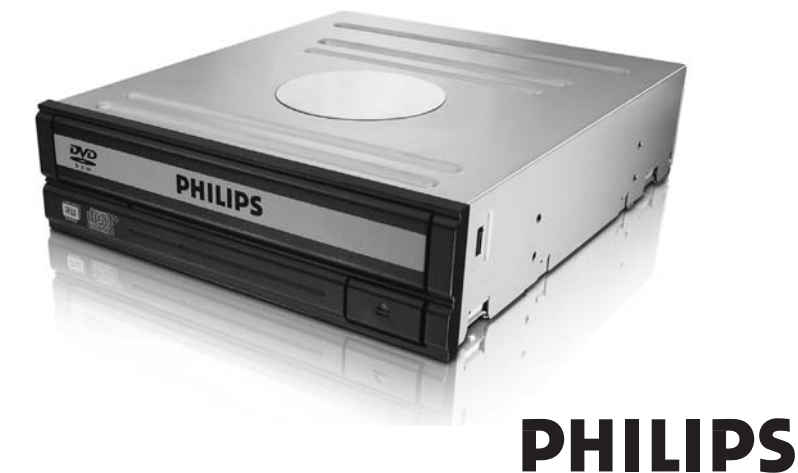

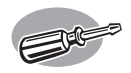

# **How to install?**

### **Einbau des Laufwerks**

- **Comment installer?**
	- **Come installare**

**Hoe installeren?**

This can be found in the box: **EN** A: Your new drive B: This manual C: 4 screws in a small bag Verpackungsinhalt: **DE**

A: Ein neues Laufwerk

B: Dieses Handbuch

1

C: 4 Schrauben in einem kleinen Beutel

Le coffret d'emballage contient les éléments **FR** suivants : A : Votre nouveau lecteur B : Ce mode d'emploi C : 4 vis dans un petit sachet

Contenuto della confezione: **IT** A: La nuova unità B: Questo manuale C: 4 viti in un sacchetto piccolo

Dit zit er in de doos: **NL**

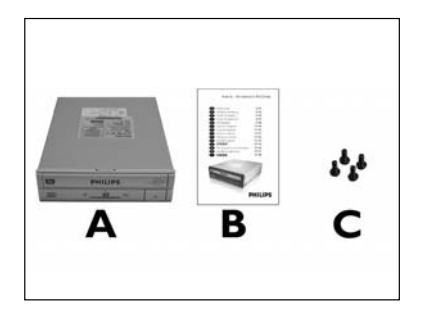

- 
- A: Uw nieuwe station B: Deze handleiding C: 4 schroeven in een zakje

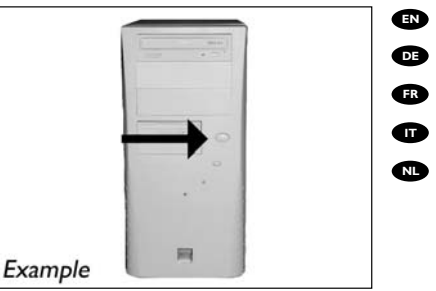

**ED** Switch your computer off.

- **DE** Schalten Sie Ihren Computer aus.
- Eteignez l'ordinateur.
- Spegnere il computer. **IT**
- Zet de computer uit. **NL**

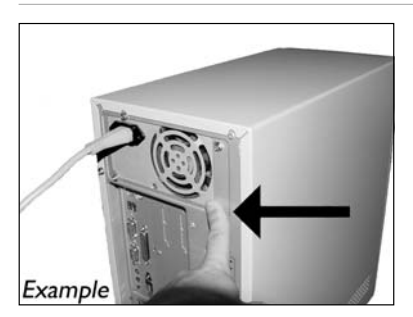

Touch an unpainted metal part (eg. your **EN** heating or an unpainted part of your computer case). This will avoid any damage to your computer by electrostatic discharge.

**BEF** Berühren Sie ein unlackiertes Metallteil (z.B. Ihre Heizung oder ein unlackiertes Teil Ihres Computergehäuses). Das verhindert Schäden an Ihrem Computer

aufgrund von elektrostatischer Entladung.

Touchez une partie métallique non peinte **FR** (p. ex. un radiateur ou une partie non peinte du boîte de l'ordinateur). Ce contact permettra d'éviter tout endommagement de l'ordinateur par décharge d'électricité statique.

Toccare un elemento di metallo non verniciato (p.es. l'elemento riscaldante o uno non verniciato del **IT** case del computer).

In questo modo si eviteranno danni al computer dovuti a scariche elettrostatiche.

Raak een ongelakt metalen object aan (b.v. de verwarming of een ongelakt deel van de computer-**NL** behuizing).

Op deze manier voorkomt u dat de computer beschadigd raakt als gevolg van elektrostatische ontlading.

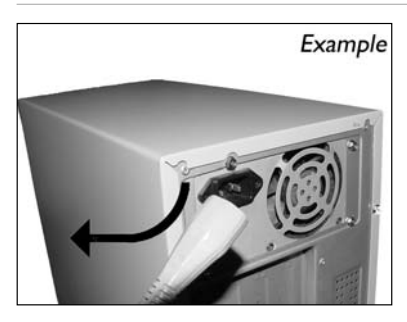

Disconnect the power cable from the PC. **EN**

4

3

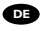

Ziehen Sie das Netzkabel vom Computer ab. **DE**

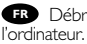

Débranchez le câble d'alimentation de **FR**

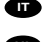

**Disconnettere il cavo di alimentazione dal PC** 

**NL** Trek de netstekker uit de PC.

Open your computer. You may have to unleash **EN** screws which are mostly located at the back of your computer. See your computer manual for more details.

5

6

7

**DE** Offnen Sie Ihren Computer. Eventuell müssen Sie hierzu Schrauben herausdrehen, die sich meistens an der Rückseite Ihres Computers befinden. Weitere Informationen hierzu finden Sie in Ihrem Computerhandbuch.

Ouvrez l'ordinateur. Pour cela, il peut être nécessaire **FR** de desserrer une ou plusieurs vis à l'arrière de l'ordinateur. Pour plus de détail, reportez-vous au mode d'emploi de l'ordinateur.

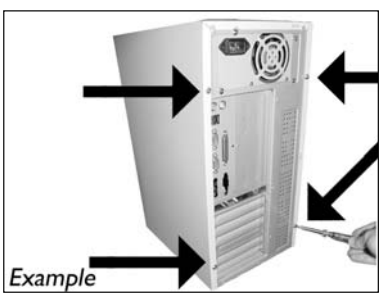

Aprire il computer. È possibile che si dovranno svitare delle viti che in genere si trovano sul pannello posteriore del **IT** computer. Per ulteriori informazioni fare riferimento al manuale del computer.

Maak uw computer open. Meestal moet u de schroeven aan de achterkant van uw computer losschroeven. **NL** Raadpleeg de handleiding van uw PC voor details over het openen van de PC.

Take off the cover of the computer. **EN**

Nehmen Sie die Abdeckung des Computers ab. **DE**

**RR** Retirez le capot de l'ordinateur.

Togliere il coperchio del computer. **IT**

Verwijder de kast van de computer. **NL**

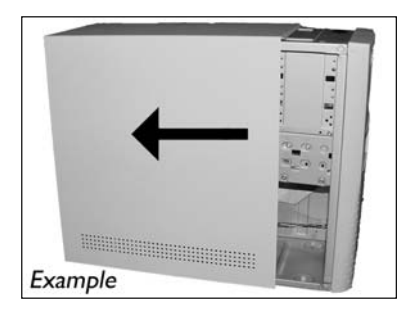

**EN** These are the connections (on the back of your drive) you will have to use for connecting the drive to the computer.

Das sind die Anschlüsse (an der Rückseite **DE** Ihres Laufwerks), die Sie für den Anschluss Ihres Laufwerks an den Computer verwenden müssen.

Ce sont les connecteurs (à l'arrière de votre **FR** appareil) que vous devrez utiliser pour raccorder l'unité à l'ordinateur.

Queste sono le connessioni (sul retro **IT** dell'unità) che dovranno essere utilizzate per collegare l'unità al computer.

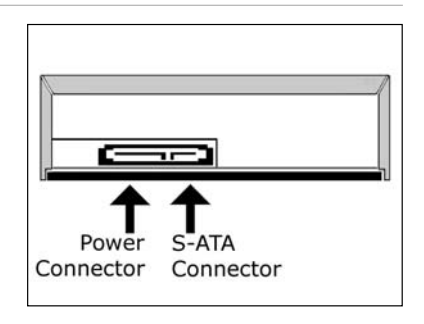

Dit zijn de aansluitingen (op de achterkant van het station) die u gebruikt om het station op de **NL** computer aan te sluiten.

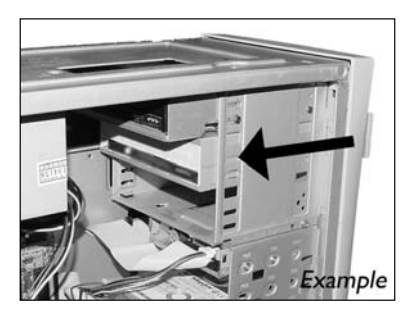

**ED** Put the drive into your computer.

Schieben Sie das Laufwerk in Ihren **DE** Computer.

Montez l'appareil dans l'ordinateur. **FR**

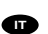

Mettere l'unità nel computer. **IT**

Schuif het station in uw computer.

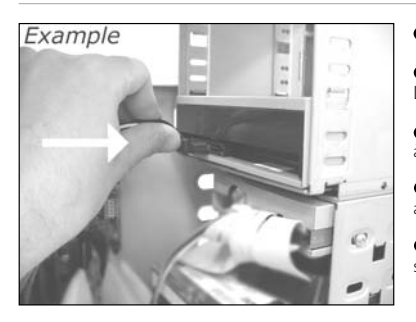

Attach a S-ATA Power Cable to your drive. **EN**

9

Schließen Sie ein S-ATA-Stromkabel an Ihr **DE** Laufwerk an.

Branchez un câble d'alimentation S-ATA **FR** à votre lecteur.

Collegare un cavo di alimentazione S-ATA **IT** alla propria unità.

Sluit een S-ATA-stroomkabel aan op uw **NL** station.

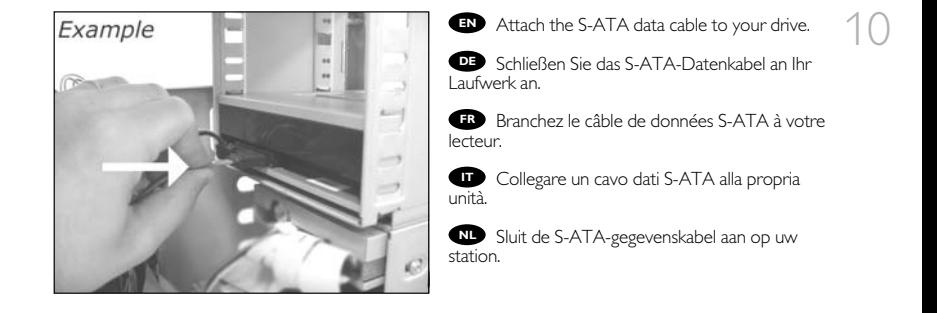

Connect the S-ATA data cable to your **EN** motherboard.

**DE** Schließen Sie das S-ATA-Datenkabel an Ihre Hauptplatine an.

Connectez le câble de données S-ATA sur la **FR** carte mère.

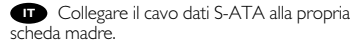

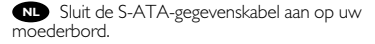

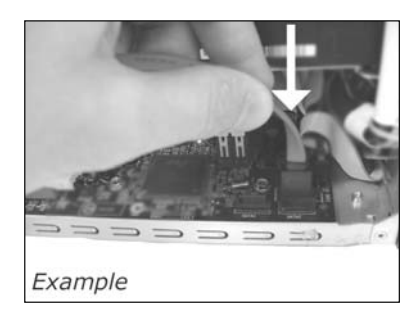

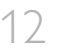

12 **EN** Secure the drive with the screws (if possible on both sides).

Befestigen Sie das Laufwerk mit den **DE** Schrauben (wenn möglich an beiden Seiten).

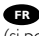

Fixez l'appareil à l'aide des vis **FR** (si possible des deux côtés).

Fissare l'unità con le viti **IT** (se possibile su entrambi i lati).

**NL** Schroef het station vast (zo mogelijk aan beide zijden).

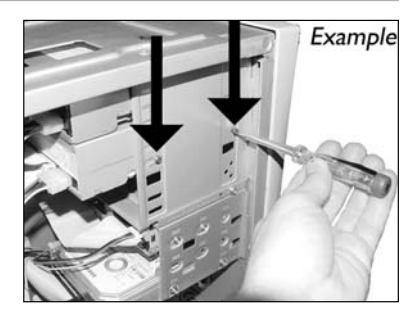

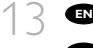

**EN** Put the cover you took off in step 5 back on.

**DE** Setzen Sie die in Schritt 5 abgenommene Abdeckung wieder auf.

**RR** Replacez le capot que vous avez retiré à l'étape 5.

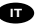

Rimettere il coperchio tolto al punto 5. **IT**

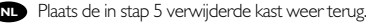

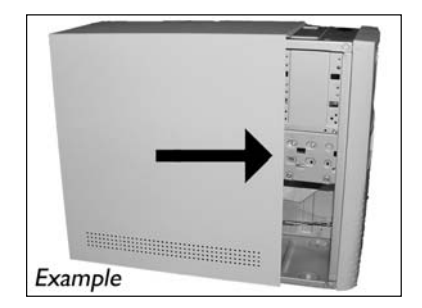

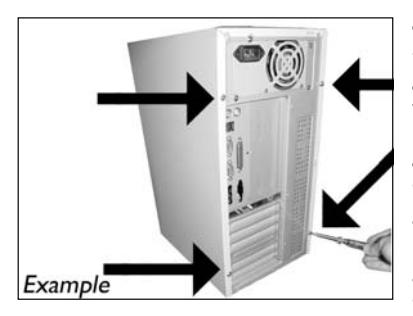

**P** Put the screws (if there were any) back in  $\begin{bmatrix} 4 \\ 4 \end{bmatrix}$ and reconnect the cables.

Schrauben Sie die Schrauben (sofern welche **DE** vorhanden waren) wieder ein und schließen Sie die Kabel wieder an.

Resserrez la ou les vis, le cas échéant, **FR** et rebranchez les câbles.

Riavvitare le viti (se presenti) e ricollegare **IT** i cavi.

Plaats de schroeven terug (als die er waren) **NL** en sluit de kabels weer aan.

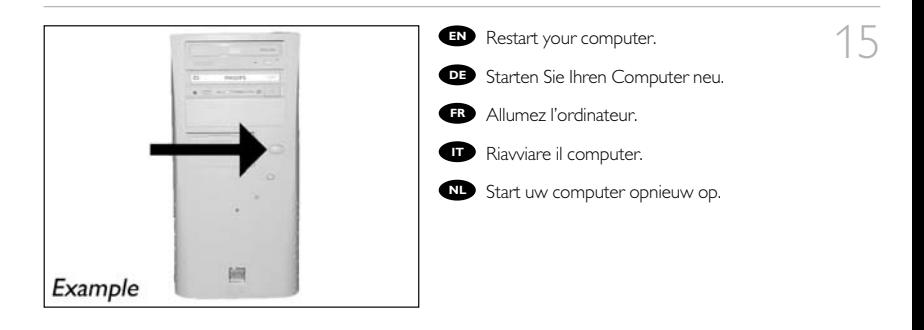

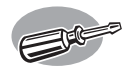

# **¿Cómo instalarlo?**

### **Como instalar?**

### **Nasıl kurulur?**

### **Instalacja**

### **Hur går installationen till?**

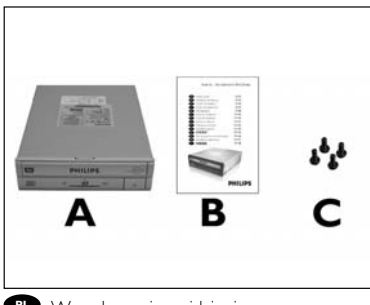

**PL** W opakowaniu znajduje się:

- A: Nowy napęd
- 
- B: Niniejsza instrukcja C: 4 śrubki w małym woreczku

**SV** Innehållet i lådan:

- A: Din nya drivenhet
- B: Den här bruksanvisningen
- C: 4 skruvar i en liten påsel
- **ES** Contenido de la caja:<br>A: Su nueva<br>}
- A: Su nueva B: Este manual
- C: 4 tornillos en una bolsa pequeña

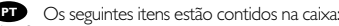

- A: Sua nova
- B: Este manual
- C: 4 parafusos em uma pequena embalagem

**TR** Bu, kutu içinde bulunabilir:

- A: Yeni sürücünüz
- B: Bu kılavuz
- C: Küçük bir torba içinde 4 vida

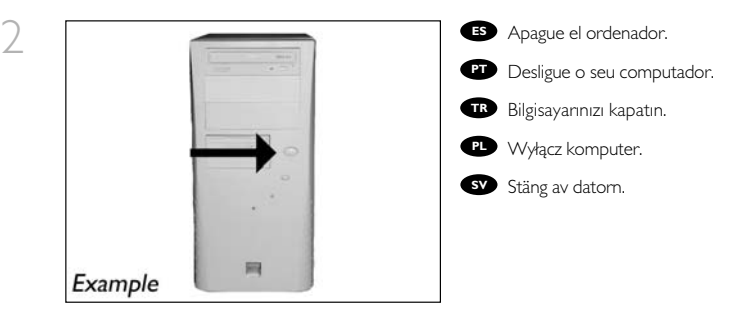

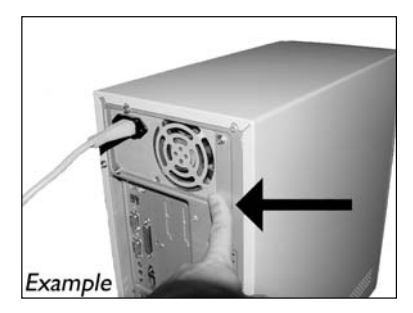

Toque una parte metálica no pintada **ES** (por ejemplo, radiador o cualquier parte no pintada de las carcasa de su ordenador). Esto evitará cualquier daño en su ordenador debido a una descarga eléctrica.

**PT** Toque em alguma parte metálica que não esteja pintada (por exemplo, sua ventoinha ou alguma parte que não). Esteja pintada na carcaça do seu computador).

Boyanmayan metal kısma dokunun **TR** (örn. ısıtıcınız veya bilgisayarınızın kasasının boyanmayan kısmı). Bu, elektrostatik deşarj nedeniyle bilgisayarınıza zarar vermesini engelleyecektir.

**PD** Dotknij niepomalowanego metalowego elementu (np. grzejnika lub niepomalowanej częśc obudowy komputera).

Zapobiegnie to uszkodzeniu komputera przez wyładowanie elektrostatyczne.

Rör vid en omålad metalldel (t.ex. en värmeledning eller en omålad del av datorns hölje). **SV** Då undviker du att datorn skadas av elektrostatisk urladdning.

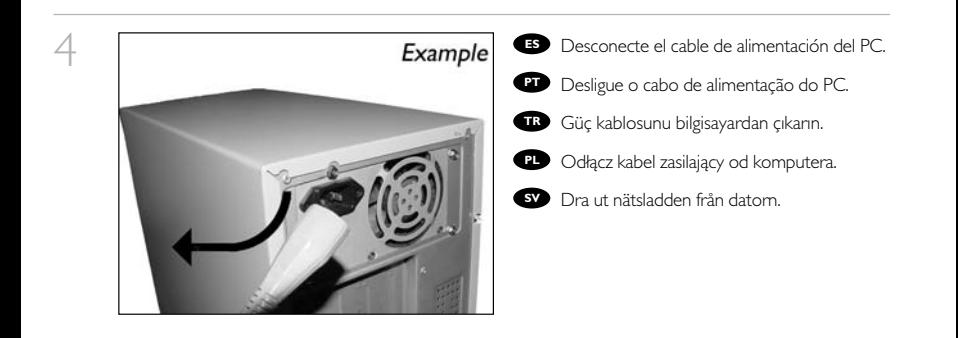

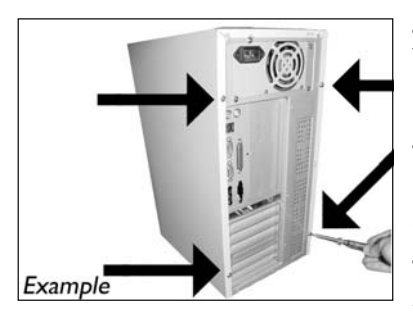

Abra el ordenador. Tendrá que quitar los **ES** tornillos que suelen ir colocados en la parte posterior del ordenador.

Consulte el manual del ordenador donde econtrará más detalles.

Abra o computador. Pode ter que desapertar **PT** parafusos que, na sua maioria, se encontram na parte de trás do computador.

Para obter mais informações, consulte o manual do computador.

Bilgisayarınız açın. Çoğunlukla bilgisayarınızın **TR** arkasında bulunan vidaları gevşetmeniz gerekebilir. Ayrıntılar için bilgisayarınızın el kitabına bakın.

Otwórz komputer. Prawdopodobnie konieczne będzie odkręcenie śrub, które zazwyczaj znajdują się **PL** z tyłu komputera.

Więcej informacji można znaleźć w instrukcji obsługi komputera.

**SV** Oppna datorn. Du kan behöva lossa skruvar, oftast på datorns baksida. Mer information finns i datorns handbok.

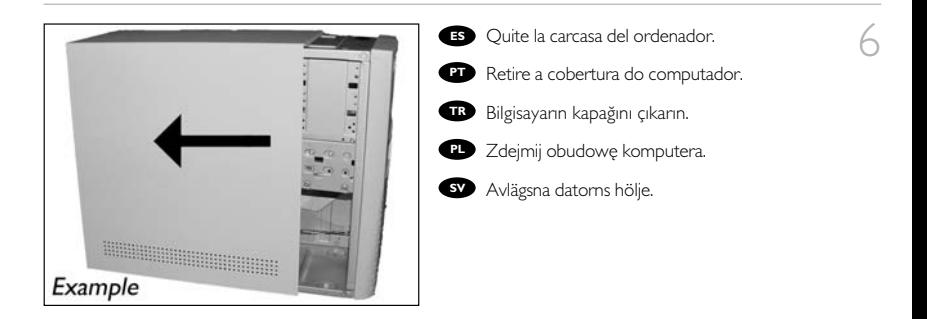

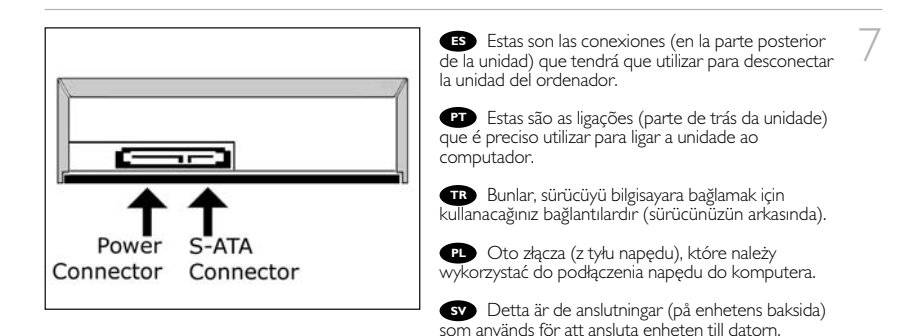

- 
- **Ponga la unidad en el ordenador.** 
	- Coloque a unidade no computador. **PT**
	- Sürücüyü bilgisayarınıza yerleştirin. **TR**
	- Włóż napęd do komputera. **PL**
	- Sätt i enheten i datorn. **SV**

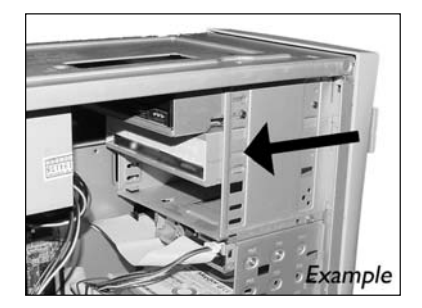

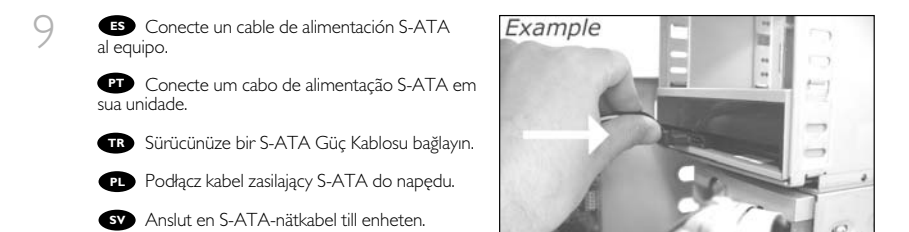

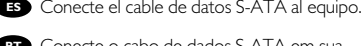

Conecte o cabo de dados S-ATA em sua **PT** unidade.

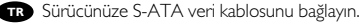

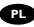

10

Podłącz kabel danych S-ATA do napędu. **PL**

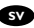

Anslut S-ATA-datakabeln till din enhet. **SV**

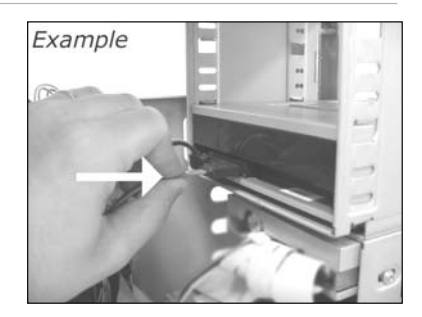

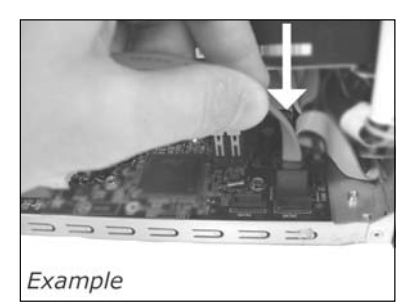

Conecte el cable de datos S-ATA a la tarjeta **ES** principal.

11

12

**PT** Conecte o cabo de dados S-ATA em sua placa-mãe.

Ana kartınıza S-ATA veri kablosunu bağlayın. **TR**

Podłącz kabel danych S-ATA do płyty głównej. **PL**

Anslut S-ATA-datakabeln till ditt moderkort. **SV**

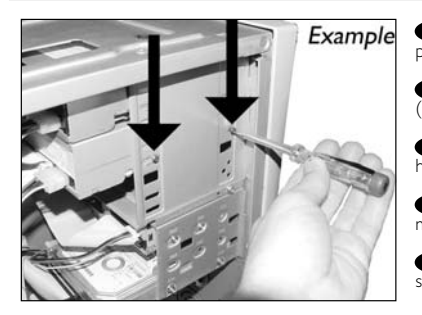

Asegure la unidad con los tornillos (si es **ES** posible en ambos lados).

Utilize os parafusos para fixar a unidade **PT** (se possível, de ambos os lados).

Sürücüyü vidalarla iyice sıkıştırın (mümkünse **TR** her iki tarafı).

Przymocuj napęd śrubami (jeżeli jest to **PL** możliwe, obustronnie).

Säkra enheten med skruvar, om möjligt på båda **SV** sidorna.

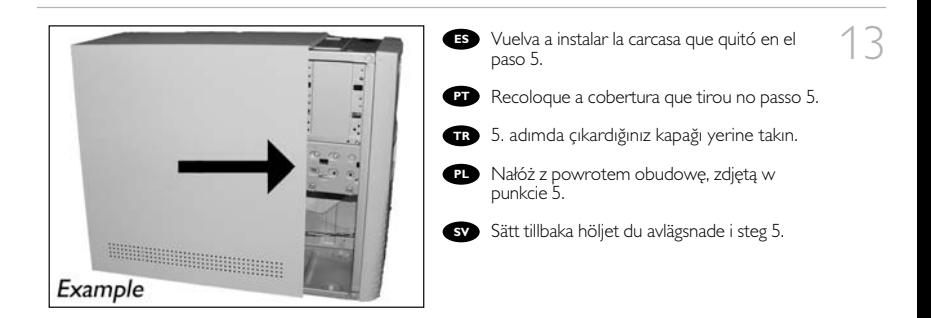

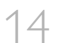

14 **ES** Ponga los tornillos (si hay alguno) en la parte<br>posterior y vuelva a conectar los cables. posterior y vuelva a conectar los cables.

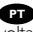

Coloque os parafusos (se havia algum) de **PT** volta no lugar e reconecte os cabos.

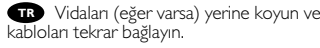

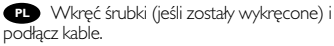

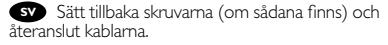

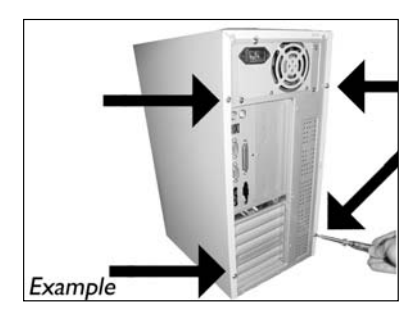

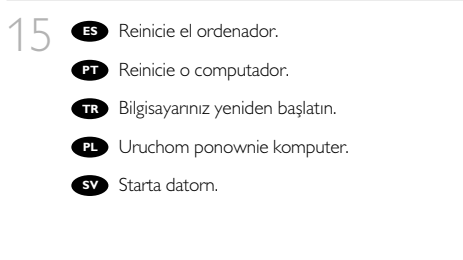

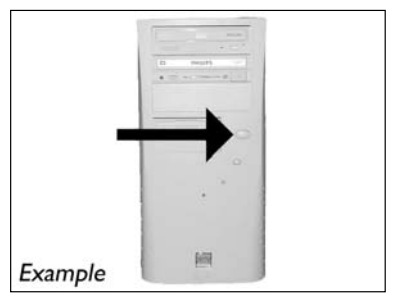

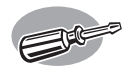

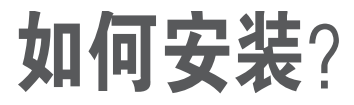

### **Как выполнить инсталляцию?**

### **Comment installer?**

如何安裝?

### **How to install?**

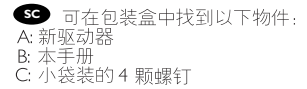

- Это можно найти в окне: **RU**
- A: Ваш новый дисковод

1

- 
- B: Данное руководство C: 4 винта в компактный пакет

**DK** Dette findes i kassen: A: Dit nye drev B: Denne manual C: 4 skruer i en lille pose

**TC** 在包裝盒裏可以找到: A: 您的新光碟機。 B: 這本手冊。 C: 小袋子中的4顆螺絲

**This can be found in the box:** A: Your new drive B: This manual C: 4 screws in a small bag

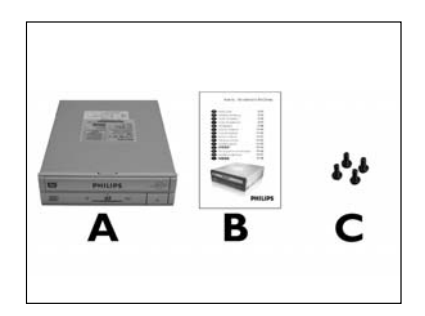

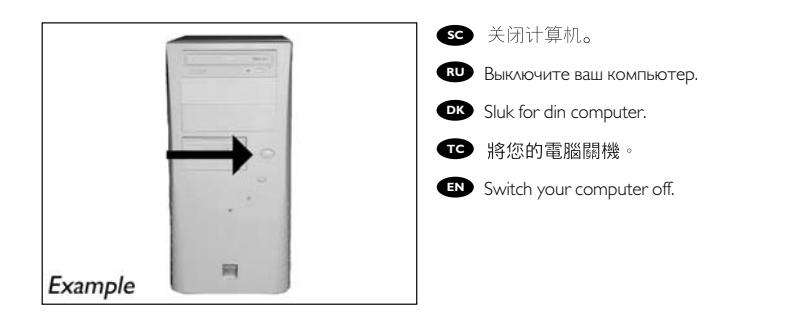

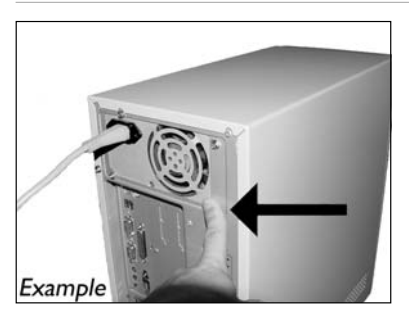

**SD** 触摸未喷漆金属部件 ( 例如, 机箱发热 部件或未喷漆部件)。<br>这可以避免静电释放损坏电脑。

3

Прикоснитесь к любой неокрашенной **RU** металлической части (например: к батарее отопления или к неокрашенной части корпуса компьютера).

Таким образом, можно избежать повреждения компьютера в результате статического разряда.

Rør ved en umalet metalting (fx radiatoren **DK** eller en umalet del af computerens indkapsling). Dermed undgår du beskadigelse af computeren som følge af elektrostatiske udladninger.

**■● 觸摸未塗漆的金屬部分(例如,您的電腦外殼發熱或未塗漆的部分)。** 這可避免靜電釋放而損壞您的雷腦。

Touch an unpainted metal part (eg. your heating or an unpainted part of your computer case). **EN** This will avoid any damage to your computer by electrostatic discharge.

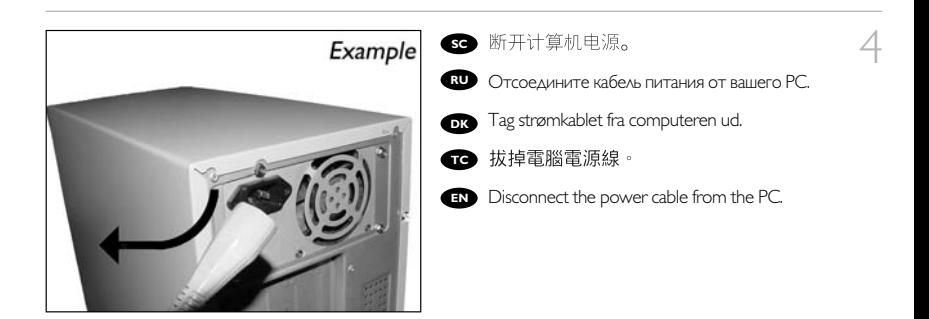

18

**SO** 打开计算机。可能需要松开计算机最后面的 螺钉。有关详细信息,请参阅您的计算机手册。

Откройте компьютер. Для этого нужно **RU** отпустить винты, расположенные чаще всего на задней стенке компьютера. Более подробно см. в руководстве по компьютеру.

**DKC** Abn computeren. Du skal muligvis løsne nogle skruer, der ofte sidder bag på computeren. Find mere information i manualen til din computer.

**←●** 拆開您的電腦。您可能需要拆下螺絲,通常<br>位於您電腦的背面。請參閱您的電腦手冊以取得 更多資訊。

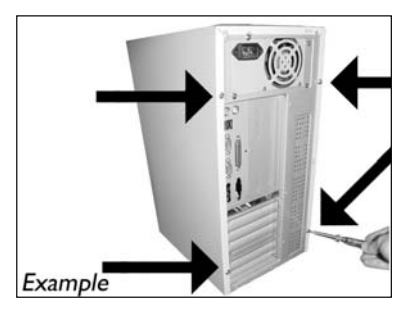

Open your computer. You may have to unleash screws which are mostly located at the back of your computer. **EN** See your computer manual for more details.

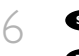

7

**SC** 打开计算机盖。

Снимите крышку компьютера. **RU**

**DK** Tag dækslet af computeren.

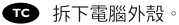

Take off the cover of the computer. **EN**

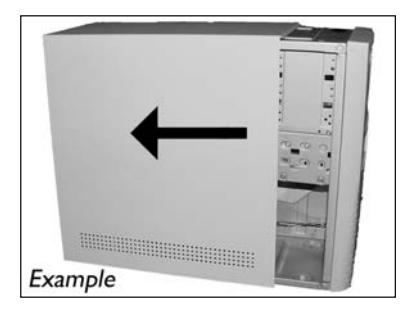

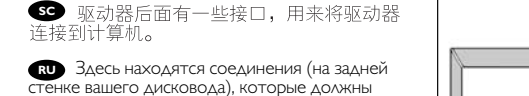

использоваться для подключения дисковода к компьютеру.

**DK** Dette er de forbindelser (bag på drevet), som du skal bruge, når drevet skal tilsluttes computeren.

**TC** 這些是您將用來把光碟機連接到電腦的 連接設定(在您的光碟機背面)。

**EN** These are the connections (on the back of your drive) you will have to use for connecting the drive to the computer.

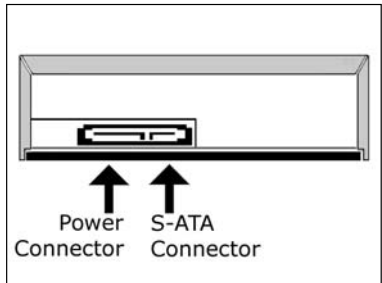

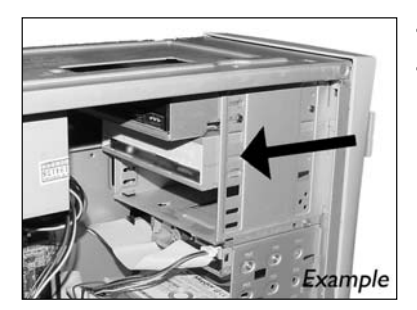

**6 将驱动器放入计算机。** 

Вставьте дисковод в ваш компьютер. **RU**

Sæt drevet ind i computeren. **DK**

**TC** 將光碟機放入您的電腦。

**EN** Put the drive into your computer.

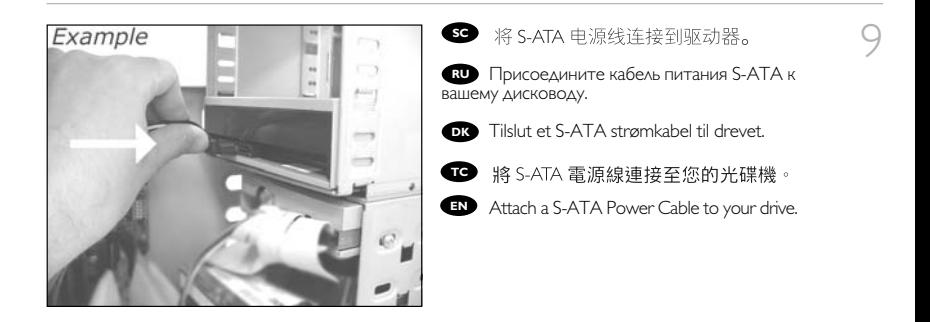

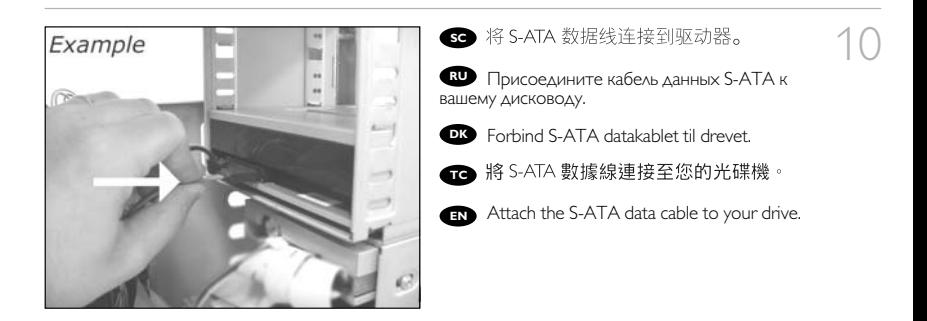

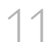

**SC** 将 S-ATA 数据线连接到主板。

Присоедините кабель данных S-ATA к **RU** материнской плате вашего компьютера.

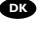

Forbind S-ATA datakablet til bundkortet. **DK**

**TC** 將 S-ATA 數據線連接至您的主機板。

Connect the S-ATA data cable to your **EN** motherboard.

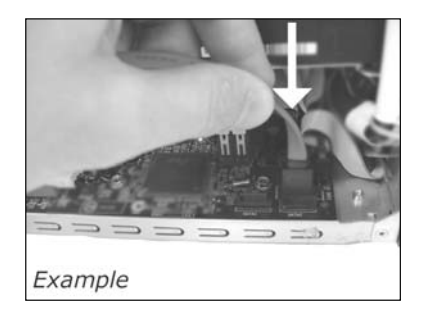

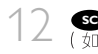

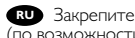

Закрепите дисковод винтами **RU** (по возможности с обеих сторон).

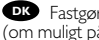

Fastgør drevet med skruerne **DK** (om muligt på begge sider).

**TC** 使用螺絲固定光碟機<br>(可能的話,請固定兩側)。

**EN** Secure the drive with the screws (if possible on both sides).

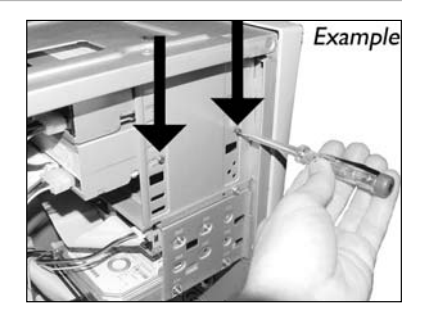

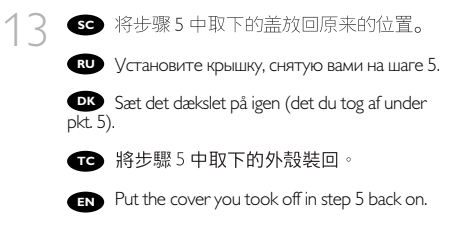

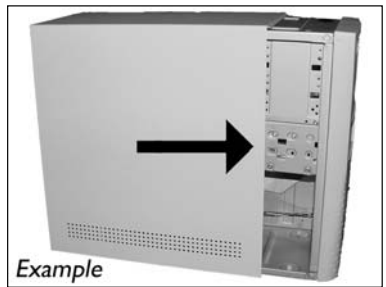

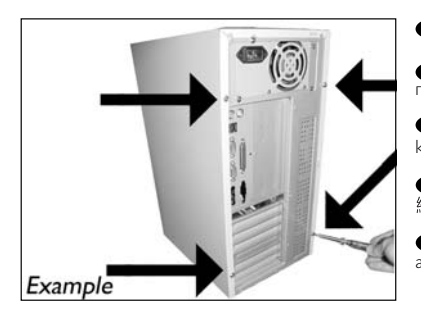

**6 重新装上螺钉(如有)并重新连接电缆。 14** 

**RU** Вставьте винты (если требуется) и<br>присоедините кабели.

Skru eventuelle skruer i igen og tilslut **DK** kablerne igen.

**TC** 裝回螺絲 (如果有的話)並重新連接

**EN** Put the screws (if there were any) back in and reconnect the cables.

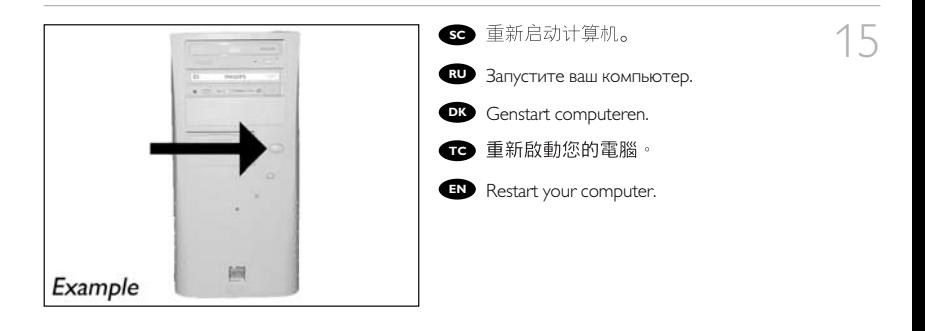

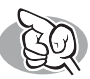

### **More info or help needed**

Visit www.philips.com/storageupdates

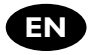

### **Troubleshooting**

Philips optical disc drives are manufactured with utmost care. In case of problems, it often appears that the drive itself is not defective. You can simply solve most of these problems by using the support tools offered by Philips.

When you're experiencing problems:

- 
- Please check the information in the "How to..." manual.<br>Check the Philips support websites www.philips.com/storageupdates and
- 2 Check the Philips support websites www.philips.com/storageupdates and<br>www.philips.com/support for interactive support, troubleshooting, and the newest<br>coftuare undates software updates.<br>Should you encounter any more difficulties during installation or use, please contact
- 
- ◯ Should you encounter any more difficulties during installation or use, please contact<br>⊃ Philips Customer Care via the e-mail address or telephone numbers that can be found at<br>www.ushilips.com/contact www.philips.com/contact.

#### **Prior to claiming a drive for warranty, you must request a return reference number at www.philips.com/support or contact Philips Customer Care.**

➤**Additional warranty information is available in the** "**Philips Warranty**" **folder on the Nero software disc.**

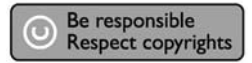

"The making of unauthorised copies of copy-protected material, including computer programmes, files, broadcasts and sound recordings, may be an infringement of copyrights and constitute a criminal offence. This equipment should not be used for such purposes."

### **WEEE mark:Disposal of your old product**

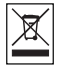

Your product is designed and manufactured with high quality materials and components, which can be recycled and reused. Please inform yourself about the local separate collection system for electrical and electronic products, including those marked by following symbol. Please act according to your local rules and do not dispose of your old products with your normal household waste.

#### **WARNING**

Plastic bags can be dangerous.

To avoid danger of suffocation, keep this bag away from babies and small children.

www.philips.com/storageupdates

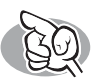

### **Weitere Informationen oder Hilfe erforderlich**

Besuchen Sie www.philips.com/storageupdates

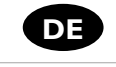

### **Fehlersuche**

Optische Laufwerke werden von Philips mit größter Sorgfalt hergestellt. Bei Problemen stellt sich oft heraus, dass das Laufwerk selbst nicht defekt ist. Sie können die meisten dieser Probleme einfach unter Verwendung der Support-Werkzeuge von Philips lösen.

Wenn Sie ein Problem vorfinden:

Lesen Sie bitte die Informationen im Benutzerhandbuch ("How to...").

- 2 Rufen Sie die Philips Support-Websites www.philips.com/storageupdates und www.philips.com/support auf und verwenden Sie den interaktiven Support, die Fehlersucheleitfäden und die neuesten Software-Updates.
- 3 Wenn Sie während der Installation oder der Verwendung weitere Probleme vorfinden,<br>wenden Sie sich bitte an die Philips Kundenbetreuung über die E-Mail-Adresse oder die<br>Telefoneummenen, die Sie suf waar biehe com/contact Telefonnummern, die Sie auf www.philips.com/contact finden.

### **Bevor Sie einen Garantieanspruch geltend machen, müssen Sie auf www.philips.com/support eine Rücksendenummer beantragen oder die Philips Kundenbetreuung kontaktieren.**

➤ **Zusätzliche Informationen zur Garantie finden Sie im Ordner** "**Philips Warranty**" **auf der Nero-Software-CD.**

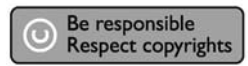

"Die unbefugte Vervielfältigung urheberrechtlich geschützter Werke, einschließlich Computerprogramme, Dateien, Rundfunksendungen und musikalischer Werke, kann eine Verletzung des Urheberrechts darstellen und eine Strafbarkeit begründen. Dieses Gerät darf zu den genannten mißbräulichen Zwecken nicht verwendet werden."

### **WEEE Kennzeichnung:Entsorgung Ihres alten Geräts**

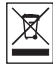

Ihr Gerät wurde unter Verwendung hochwertiger Materialien und Komponenten entwickelt und hergestellt, die recycelt und wieder verwendet werden können.

Befindet sich dieses Symbol (durchgestrichene Abfalltonne auf Rädern) auf dem Gerät, bedeutet dies, dass für dieses Gerät die Europäischen Richtlinie 2002/96/EG gilt.

Informieren Sie sich über die geltenden Bestimmungen zur getrennten Sammlung von Elektround Elektronik-Altgeräten in Ihrem Land.

Richten Sie sich bitte nach den geltenden Bestimmungen in Ihrem Land, und entsorgen Sie Altgeräte nicht über Ihren Haushaltsabfall. Durch die korrekte Entsorgung Ihrer Altgeräte werden Umwelt und Menschen vor möglichen negativen Folgen geschützt.

### **ACHTUNG**

Kunststoffbeutel können gefährlich sein.

Um Erstickungsgefahr zu vermeiden bitte diesen Beutel von Kindern fernhalten

www.philips.com/storageupdates

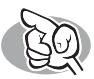

## **Vous avez besoin d'aide ou de plus d'informations ?**

Surfez sur www.philips.com/storageupdates

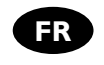

### **Dépannage**

Les lecteurs de disques optiques Philips sont fabriqués avec le plus grand soin. Lorsqu'un problème survient, il apparaît souvent que le lecteur lui-même n'est pas défectueux. La plupart des problèmes peuvent simplement être résolus à l'aide des outils d'assistance proposés par Philips.

Si vous rencontrez un problème :

- 
- Consultez le Manuel d'utilisation.<br>1 Consultez les sites d'assistance de Philips www.philips.com/storageupdates et 2 Consultez les sites d'assistance de Philips www.philips.com/storageupdates et<br>www.philips.com/support pour une aide interactive, des informations de dépannage et les<br>demières mises à jour logisielles
	-
- demières mises à jour logicielles.<br>19 Si vous rencontrez d'autres difficultés pendant l'installation ou l'utilisation de l'appareil.
- $\sum$  Si vous rencontrez d'autres difficultés pendant l'installation ou l'utilisation de l'appareil,<br>su veuillez contacter le Service d'assistance à la clientèle de Philips par courrier électronique<br>qui par téléphone que p ou par téléphone, aux numéros de téléphone disponibles sur www.philips.com/contact.

#### **Avant toute intervention de la garantie de votre lecteur, vous devez faire la demande d'un numéro de retour d'article sur www.philips.com/support ou contacter le Service d'assistance à la clientèle de Philips.**

#### ➤ **Pour plus d'informations concernant la garantie, consultez le dépliant « Garantie Philips » du disque Nero.**

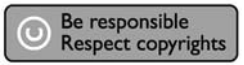

"La réalisation de copies non autorisées de tout matériel dont la reproduction est interdite, notamment les programmes informatisés, dossiers, émissions ou enregistrements sonores, peut représenter une contrefaçon de droits et constituer une infraction. Cet équipement ne doit pas servir à de telles utilisations."

### **Marquage WEEE:Mise au rebut des produits en fin de vie**

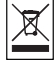

Ce produit a été conçu et fabriqué avec des matériaux et composants recyclables de haute qualité. Le symbole d'une poubelle barrée apposé sur un produit signifie que ce dernier répond aux exigences de la directive européenne 2002/96/EC.

Informez-vous auprès des instances locales sur le système de collecte des produits électriques et électroniques en fin de vie.

Conformez-vous à la législation en vigueur et ne jetez pas vos produits avec les déchets ménagers. Seule une mise au rebut adéquate des produits peut empêcher la contamination de l'environnement et ses effets nocifs sur la santé.

### **AVERTISSEMENT**

Les sacs en plastique peuvent être dangereux.

Pour eviter danger d'etouffement tenir ce sachet loin de la portee des enfants.

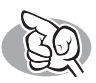

### **Per ulteriori informazioni o assistenza**

Consultare il sito Web all'indirizzo www.philips.com/storageupdates

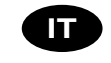

### **Risoluzione dei problemi**

Le unità disco ottiche della Philips sono prodotte con la massima cura. In caso di problemi, spesso risulta che non è l'unità in quanto tale ad avere dei problemi. Potete risolvere semplicemente la maggior parte di questi problemi utilizzando gli strumenti di supporto offerti da Philips.

In caso di problemi:

1 Verificare le informazioni nel manuale "Guida…".

- 2 Controllare i siti Web di supporto Philips www.philips.com/storageupdates e<br>www.philips.com/support per un supporto interattivo, la risoluzione dei problemi e gli<br>azziomanenti coftuare più meceti
	- aggiornamenti software più recenti.<br>Se si incontrassero ulteriori difficoltà durante l'installazione o l'uso, contattare l'Assistenza
- 3 Se si incontrassero ulteriori difficoltà durante l'installazione o l'uso, contattare l'Assistenza<br>Clienti Philips utilizzando l'indirizzo e-mail o il numero di telefono indicato alla pagina<br>Mobium un univisita com*lenti* Web www.philips.com/contact.

#### **Prima di ricorrere in garanzia per un'unità, è necessario richiedere un numero di riferimento di reso a www.philips.com/support o contattando l'Assistenza Clienti della Philips.**

➤ **Ulteriori informazioni sulla garanzia sono disponibili nella cartella** "**Philips Warranty**" **sul disco del software Nero.**

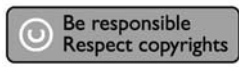

"Copie non autorizzate di materiale protetto da copie, inclusi programmi per computer, documenti, registrazioni di radiogrammi e suoni, possono essere una violazione del copyright e costituire un illecito penale. Questa apparecchiatura non può essere utilizzata a tali scopi."

#### **Indicativo WEEE:Smaltimento di vecchi prodotti**

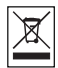

Il prodotto è stato progettato e assemblato con materiali e componenti di alta qualità che possono essere riciclati e riutilizzati.

Se su un prodotto si trova il simbolo di un bidone con ruote, ricoperto da una X, vuol dire che il prodotto soddisfa i requisiti della Direttiva comunitaria 2002/96/CE

Informarsi sulle modalità di raccolta, dei prodotti elettrici ed elettronici, in vigore nella zona in cui si desidera disfarsi del prodotto.

Attenersi alle normative locali per lo smaltimento dei rifiuti e non gettare i vecchi prodotti nei normali rifiuti domestici. Uno smaltimento adeguato dei prodotti aiuta a prevenire l'inquinamento ambientale e possibili danni alla salute.

### **ATTENZIONE**

I sacchetti di plastica possono essere pericolosi.

Per evitare pericoli di soffocamento non lasciare questo saccheto alla portata dei bambini.

www.philips.com/storageupdates

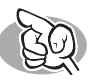

### **Meer informatie of hulp nodig**

Ga naar www.philips.com/storageupdates

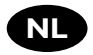

### **Probleemoplossing**

De optische schijfstations van Philips zijn met de grootst mogelijke zorg gemaakt. Als zich problemen voordoen, blijkt vaak dat het station zelf geen defecten heeft. U kunt de meeste van deze problemen eenvoudig oplossen door de hulpprogramma's van Philips te gebruiken.

Wat te doen bij problemen:

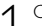

Controleer de informatie in de handleiding.

- 2 Ga naar de ondersteuningssites van Philips op www.philips.com/storageupdates en<br>www.philips.com/support voor interactieve ondersteuning, probleemoplossing en de<br>hatete cofituem undates laatste software-updates.<br>In Als zich tijdens installatie of gebruik andere problemen voordoen, kunt u contact
- 
- 3 Als zich tijdens installatie of gebruik andere problemen voordoen, kunt u contact<br>
Sopnemen met Philips Customer Care via het e-mailadres of de telefoonnummers die u<br>
Unit viaden op www.philips com/centact kunt vinden op www.philips.com/contact.

#### **Voordat u een beroep doet op de garantie op een station, moet u een referentienummer voor retourzending vragen op www.philips.com/support of bij Philips Customer Care.**

➤ **Er is aanvullende garantie-informatie beschikbaar in de map** "**Philips Warranty**" **op de schijf met de Nero-software.**

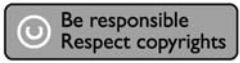

"Het zonder toestemming vervaardigen van kopieën van auteursrechtelijk beschermde werken, inclusief computer programma's, bestanden, uitzendingen en geluidsopnames, kan een inbreuk op auteursrechten en een strafbaar feit zijn. De apparatuur dient niet voor dergelijke doeleinden gebruikt te worden."

### **WEEE-markering: Verwijdering van uw oud product**

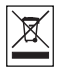

Uw product is vervaardigd van kwalitatief hoogwaardige materialen en onderdelen, welke gerecycled en opnieuw gebruikt kunnen worden.

Als u op uw product een doorstreepte afvalcontainer op wieltjes ziet, betekent dit dat het product valt onder de EU-richtlijn 2002/96/EC.

Win inlichtingen in over de manier waarop elektrische en elektronische producten in uw regio gescheiden worden ingezameld.

Neem bij de verwijdering van oude producten de lokale wetgeving in acht en plaats deze producten niet bij het gewone huishoudelijke afval. Als u oude producten correct verwijdert voorkomt u negatieve gevolgen voor het milieu en de volksgezondheid.

#### **PAS OP**

Plastic zakken kunnen gevaarlijk zijn.

Om gevaar van verstikking te voorkomen houd de zak buiten bereik van kleine kinderen.

www.philips.com/storageupdates

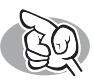

### **Si necesita más información o ayuda**

Visite www.philips.com/storageupdates

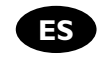

### **Solución de problemas**

Las unidades de discos ópticos de Philips están fabricadas con el máximo cuidado. En caso de problemas, con mucha frecuencia ocurre que la unidad no está defectuosa realmente. Puede solucionar la mayoría de problemas utilizando las herramientas de soporte que ofrece Philips.

Si tiene problemas:

1 Por favor compruebe la información contenida en el manual "Cómo… ".

2 Compruebe las páginas Web de soporte de Philips www.philips.com/storageupdates y<br>www.philips.com/support donde encontrará ayuda interactiva, solución de problemas y<br>las últimas actualizaciones las últimas actualizaciones.<br>Si encontrase más dificultades durante la instalación o utilización, por favor póngase en

3 Si encontrase más dificultades durante la instalación o utilización, por favor póngase en<br>contacto con el servicio de atención al cliente de Philips mediante la dirección de come<br>cleratónico e los números de teléfono que electrónico o los números de teléfono que encontrará en www.philips.com/contact.

### **Antes de hacer una reclamación en garantía, debe solicitar un número de referencia de devolución en www.philips.com/support o ponerse en contacto con el Servicio de Atención al Cliente de Philips.**

➤ **Hay información adicional sobre la garantía en la carpeta** "**Philips Warranty**" **del disco del software Nero.**

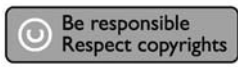

"La realización de copias no autorizadas de materiales protegidos contra copias, incluyendo programas de ordenador, archivos, emisiones y grabaciones de sonido, puede ser una violación de derechos de propiedad intelectual y constituir un delito. Este equipo no debe ser utilizado para dicho propósito."

### **Indicativo WEEE:Desecho del producto antiguo**

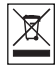

El producto se ha diseñado y fabricado con materiales y componentes de alta calidad, que se pueden reciclar y volver a utilizar.

Cuando este símbolo de contenedor de ruedas tachado se muestra en un producto indica que éste cumple la directiva europea 2002/96/EC.

Obtenga información sobre la recogida selectiva local de productos eléctricos y electrónicos. Cumpla con la normativa local y no deseche los productos antiguos con los desechos domésticos. El desecho correcto del producto antiguo ayudará a evitar consecuencias negativas

para el medioambiente y la salud humana.

### **ADVERTENCIA**

Las bolsas de plástico pueden ser peligrosas.

Para evitar el peligro de asfixia no dejar este saco al alcance de los niños.

#### www.philips.com/storageupdates

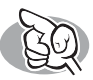

### **São necessárias mais informações ou ajuda**

Visite o site www.philips.com/storageupdates

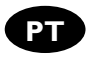

### **Solução de problemas**

As unidades de disco óticas da Philips são fabricadas com o máximo cuidado. No caso de problemas, é comum que a própria unidade não pareça ter defeitos. É possível solucionar a maioria desses problemas simplesmente utilizando as ferramentas de suporte oferecidas pela Philips.

Quando tiver problemas:

1 Verifique as informações no manual "Como…".

- 
- 2 Visite os websites de suporte da Philips www.philips.com/storageupdates e<br>www.philips.com/support para obter suporte interativo, solução de problemas e as mais recentes atualizações de software.<br>Caso você tenha qualquer dificuldade adicional durante a instalação ou utilização, entre
- 3 Caso você tenha qualquer dificuldade adicional durante a instalação ou utilização, entre em contato com o Atendimento ao Cliente da Philips através do endereço de e-mail ou
	- dos números de telefone que podem ser encontrados no site www.philips.com/contact.

#### **Antes de pedir o reparo de uma unidade na garantia, você deve solicitar um número de referência de devolução no site www.philips.com/support ou entrar em contato com o Atendimento ao Cliente da Philips.**

➤ **Há informações adicionais sobre a garantia disponíveis no folheto** "**Garantia da Philips**" **no disco do software Nero.**

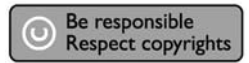

"A cópia não autorizada de material protegido por direitos autorais, incluindo programas de computação, arquivos, transmissões e gravações de áudio poderá infringir direitos autorais e constituir crime. Este equipamento não deve ser usado para tais propósitos".

#### **Marca WEEE: Eliminação do seu antigo produto**

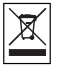

O seu produto foi desenhado e fabricado com matérias-primas e componentes de alta qualidade, que podem ser reciclados e reutilizados.

Quando este símbolo, com um latão traçado, está afixado a um produto significa que o produto é abrangido pela Directiva Europeia 2002/96/EC

Informe-se acerca do sistema de recolha selectiva local para produtos eléctricos e electrónicos. Aja de acordo com os regulamentos locais e não descarte os seus antigos produtos com o lixo doméstico comum. A correcta eliminação do seu antigo produto ajuda a evitar potenciais consequências negativas para o meio ambiente e para a saúde pública.

### **AVISO**

#### Embalagens plásticas podem ser perigosas.

Para evitar o risco de sufocação, mantenha esta embalagem fora do alcance de bebês e crianças pequenas.

www.philips.com/storageupdates

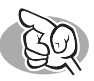

### **Daha fazla bilgi veya yardım gereklidir**

www.philips.com/storageupdates adresini ziyaret edin

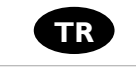

### **Sorun Giderme**

Philips optik diskleri çok büyük bir dikkatle üretilmiştir. Çoğu sorun durumunda sürücünün arızalı olmadığı görülmektedir. Sorunlarınızın çoğunu Philips tarafından sağlanan destek araçları ile çözümleyebilirsiniz.

Bir sorunla karşılaştığınızda:

1 Lütfen "Nasıl yapılır…" kılavuzundaki bilgileri okuyun.

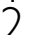

2 Etkileşimli yardım, sorun giderme ve en yeni yazılım güncellemeleri için Philips destek web<br>2 sitelerini ziyaret edin: www.philips.com/storageupdates ve www.philips.com/support.<br>2 kuralum yaya kullanım curanda boçka bir . sitelerini ziyaret edin: www.philips.com/storageupdates ve www.philips.com/support.<br>• Kurulum veya kullanım sırasında başka bir zorlukla karşılaşırsanız,

3 Kurulum veya kullanım sırasında başka bir zorlukla karşılaşırsanız,<br>www.philips.com/contact adresinde bulabileceğiniz e-posta adresi veya telefon numaralan<br>ilo Philips. Müstəri Llimostlori'ni omun ile Philips Müşteri Hizmetleri'ni arayın.

#### **Garanti kapsamında bir sürücü talep etmeden önce www.philips.com/support adresinden iade referans numarası istemeli veya Philips Müşteri Hizmetleri ile iletişim kurmalısınız.**

➤ **Diğer garanti bilgilerini, Nero yazılım diskindeki** "**Philips Garanti**" **klasöründe bulabilirsiniz.**

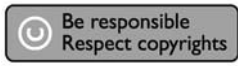

"Bilgisayar programlari, dosyalar,yayimlar ve ses kayitlari dahil kopyalanmasi korunan bilgilerin yetkisiz kopyalanmasi, kopya haklarna tecavüz olarak kabul edilebilir ve cezalandirilmasi gereken bir suçu olusturabilir. Bu cihaz bu gibi amaçlarla kullanilmamalidir."

### **WEEE İşareti: Eski ürününüzün atılması**

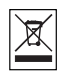

Ürününüz, geri dönüşüme tabi tutulabilen ve yeniden kullanılabilen, yüksek kalitede malzeme ve parçalardan tasarlanmış ve üretilmiştir.

Bir ürüne, çarpı işaretli tekerlekli çöp arabası işaretli etiket yapıştırılması, söz konusu ürünün 2002/96/EC sayılı Avrupa Yönergesi kapsamına alınması anlamına gelir.

Lütfen, elektrikli ve elektronik ürünlerin toplanması ile ilgili bulunduğunuz yerdeki sistem hakkında bilgi edinin.

Lütfen, yerel kurallara uygun hareket edin ve eskiyen ürünlerinizi, normal evsel atıklarınızla birlikte atmayın. Eskiyen ürününüzün atık işlemlerinin doğru biçimde gerçekleştirilmesi, çevre ve insan sağlığı üzerinde olumsuz etkilere yol açılmasını önlemeye yardımcı olacaktır.

#### **UYARI** Plastik torbalar, tehlikeli olabilir.

Boğulma tehlikesini önlemek için, bu torbayı, bebeklerden ve küçük çocuklardan uzakta tutunuz.

www.philips.com/storageupdates

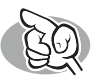

### **Potrzebna pomoc lub dodatkowe informacje**

Odwiedź witrynę www.philips.com/storageupdates

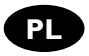

### **Rozwiązywanie problemów**

Napędy optyczne firmy Philips są produkowane z maksymalną starannością. W razie problemów często okazuje się, że sam napęd nie jest wadliwy. Większość problemów można rozwiązać samodzielnie, korzystając z narzędzi pomocy, oferowanych przez firmę Philips.

W razie napotkania problemów:

Sprawdź informacje w podręczniku "Jak...".

- 2 Sprawdź strony internetowe pomocy firmy Philips www.philips.com/storageupdates i<br>www.philips.com/support, zawierające pomoc interaktywną, rozwiązywanie problemów i<br>painowsze aktualizacje oprogramowania najnowsze aktualizacje oprogramowania.<br>V W razie trudności w trakcie instalacji lub użytkowania, skontaktuj się z Biurem Obsługi
	-
- 3 W razie trudności w trakcie instalacji lub użytkowania, skontaktuj się z Biurem Obsługi<br>Klienta firmy Philips, pisząc na adres e-mail lub dzwoniąc pod numery telefoniczne podane<br>po strepijo w w philips cem (contact na stronie www.philips.com/contact.

#### **Przed złożeniem reklamacji napędu należy otrzymać zwrotny numer referencyjny na stronie www.philips.com/support lub skontaktować się z Biurem Obsługi Klienta firmy Philips.**

➤ **Dodatkowe informacje dot. gwarancji są dostępne w folderze** "**Philips Warranty**" **na płycie z programem Nero.**

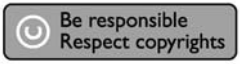

"Dokonywanie nielegalnych kopii materialów chronionych przez prawo autorskie, w tym programów komputerowych, zbiorów, przekazów radiowych i nagran moze stanowic naruszenie praw autorskich i czyn zabroniony prawem karnym. Ten sprzet nie moze byc uzywany w takich celach."

### **Oznaczenie WEEE: Usuwanie zużytych produktów**

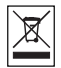

Niniejszy produkt został zaprojektowany i wykonany w oparciu o wysokiej jakości materiały i podzespoły, które poddane recyklingowi mogą być ponownie użyte.

Jeśli na produkcie znajduje się symbol przekreślonego pojemnika na śmieci na kółkach, podlega on postanowieniom dyrektywy 2002/96/WE.

Należy zapoznać się lokalnymi zasadami zbiórki i segregacji sprzętu elektrycznego i elektronicznego.

Należy przestrzegać lokalnych przepisów i nie wyrzucać zużytych produktów elektronicznych wraz z normalnymi odpadami gospodarstwa domowego. Prawidłowe składowanie zużytych produktów pomaga ograniczyć ich szkodliwy wpływ na środowisko naturalne i zdrowie ludzi.

**OSTRZEŻENIE**<br>Torby plastikowe mogą być niebezpieczne.

Aby uniknąć ryzyka uduszenia, należy przechowywać torby z dala od niemowląt i małych dzieci.

www.philips.com/storageupdates

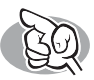

### **Mer information eller hjälp behövs**

Besök www.philips.com/storageupdates

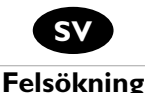

Philips optiska diskenheter tillverkas med yttersta noggrannhet. Om problem skulle inträffa visar det sig ofta att själva enheten inte är defekt. Du kan helt enkelt lösa de flesta problem genom att använda de supportverktyg som Philips erbjuder.

Om du stöter på problem:

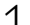

Läs informationen i användarhandboken.

- 
- 2 På Philips supportwebbplatser www.philips.com/storageupdates och<br>www.philips.com/support hittar du interaktiv support, felsökningsinformation och de<br>www.philips.com/support/interaktiv support, felsökningsinformation och nyaste programvaruuppdateringama.<br>Om du råkar ut för fler svårigheter vid installation eller användning kontaktar du Philips
	-
- 3 Om du råkar ut för fler svårigheter vid installation eller användning kontaktar du Philips Customer Care via den e-postadress eller de telefonnummer som finns på www.philips.com/contact.

**Innan du lämnar in garantianspråk för en enhet måste du begära ett referensnummer för returen på www.philips.com/support eller kontakta Philips Customer Care.**

#### ➤ **Ytterligare garantiinformation finns i mappen** "**Philips garanti**" **på Neroprogramvaruskivan.**

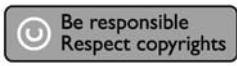

"Det kan vara straffbart att kränka andras upphovsrättigheter vid olovlig framställning av kopior av kopieringsbeskyddat material, såsom dataprogram, filer, tv utsåndningar och ljudupptagningar. Denna product får icke användas till dessa ändamål."

### **WEEE-märkning: Kassering av din gamla produkt**

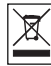

Produkten är utvecklad och tillverkad av högkvalitativa material och komponenter som kan både återvinnas och återanvändas.

När den här symbolen med en överkryssad papperskorg visas på produkten innebär det att produkten omfattas av det europeiska direktivet 2002/96/EG

Ta reda på var du kan hitta närmaste återvinningsstation för elektriska och elektroniska

produkter.<br>Följ de lokala reglerna och släng inte dina gamla produkter i det vanliga hushållsavfallet. Genom att kassera dina gamla produkter på rätt sätt kan du bidra till att minska eventuella negativa effekter på miljö och hälsa.

### **VARNING!**

Plastpåsar kan vara livsfarliga.

Undanhåll den här påsen från små barn för att förebygga kvävningsrisk.

www.philips.com/storageupdates

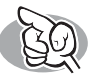

## 需要更多信息或帮助

访问 www.philips.com/storageupdates

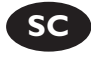

### 故暗排除

Philips 光盘驱动器在制造上力求精益求精。出现问题时,驱动器本身通常并没有故 障。只需使用 Philips 提供的支持工具就可以解决大多数问题。

当您遇到问题时:

- 查看"如何操作…"手册中的信息。
- 访问 Philips 支持网站 www.philips.com/storageupdates 和 www.philips.com/support,  $\sum$  访问 Philips 支持网站 www.philips.com/storageupdate<br> $\sum$  获得交互式的支持、故障排除和最新的软件更新。
- つ 如果在安装或使用过程中遇到更复杂的问题,请通过www.philips.com/contact<mark>中提</mark><br>◯ 供的电子邮件地址或电话号码联系 Philips 客户服务中心。

#### 在申请驱动器的保修服务之前, 您必须到 www.philips.com/support 索取返回参 考号或联系 Philips 客户服务中心。

> Nero 软件光盘上的 "Philips Warranty (Philips 保修)"文件夹中有附加的 保修信息。

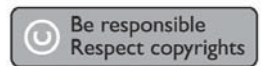

未经授权制造受版权保护的材料,包括电脑程序,文件,广播和声

音记录,可被认为是侵犯版权并构成刑事犯罪,该设备不应被用于

此目的。

警告 塑胶袋可能带来危险。 为避免窒息危险,请将塑胶袋远离婴儿和小孩。

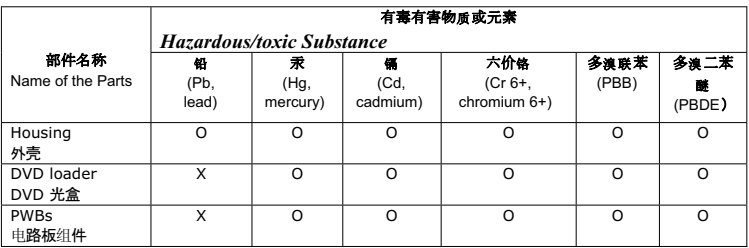

O: 表示该有毒有害物质在该部件所有均质材料中的含量均在SJ/T11363 - 2006 标准规定的限量要求以下。

O: Indicates that this toxic or hazardous substance contained in all of the homogeneous materials for this part is below the limit requirement in SJ/T11363 – 2006.

X: 表示该有毒有害物质至少在该部件的某一均质材料中的含量超出SJ/T11363 - 2006 标准规定的限量要求。

X: Indicates that this toxic or hazardous substance contained in at least one of the homogeneous materials used for this part is above the limit requirement in SJ/T11363 - 2006.

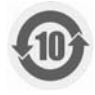

#### 环保使用期限 Environmental Protection Use Period

#### This logo refers to the period ( 10 years )

电子信息产品中含有的有毒有害物质或元素在正常使用的条件下不会发生外泄或突变, 电 子信息产品不会对环境造成严重污染或对其人身、财产造成严重 ₩害的期限。

This logo refers to the period ( 10 years ) during which the toxic or hazardous substances or elements contained in electronic information products will not leak or mutate so that the use of these substances or elements will not result in any severe environmental pollution, any bodily injury or damage to any assets.

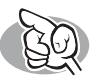

### **Нужна дополнительная информация или помощь**

Посетите www.philips.com/storageupdates

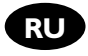

### **Выявление неисправностей**

Дисководы оптических дисков Philips изготавливаются с особой тщательностью. При возникновении проблем часто оказывается, что дисковод сам по себе исправен. Большую часть этих проблем вы можете просто решить с помощью инструментальных средств поддержки, предлагаемых фирмой Philips

Если у вас возникли проблемы:

1 Прочитайте информацию, содержащуюся в соответствующем разделе руководства "Как …".

- 2 Обратитесь к веб-сайтам поддержки Philips www.philips.com/storageupdates и
- www.philips.com/support: для интерактивной поддержки, выявления неисправностей и последних актуализаций.<br>• Если во время инсталляции или эксплуатации вы столкнулись с дополнительными
- 
- **3** Если во время инсталляции или эксплуатации вы столкнулись с дополнительными<br>трудностями, вам следует обратиться в Philips Customer Care по электронной почте или по<br>тридностями, как по наши по насти в 14 кгориться в со телефону, которые можно найти в Интернете по адресу www.philips.com/contact.

**Прежде,чем предъявить претензии в рамках гарантии на дисковод,вы должны запросить ссылочный номер возврата по адресу www.philips.com/support или связаться с Philips Customer Care.**

➤ **Дополнительная информация по гарантии представлена в папке "Philips Warranty" каталога на программном диске Nero.**

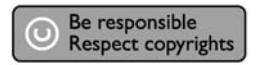

"Незаконное изготовление копий материалов, защищенных от копирования, включая компьютерные программы, файлы, теле-, радиотрансляции и звукозаписи может рассматриваться как нарушение авторских прав и преследоваться по уголовному законодательству. Настоящее оборудование не должно использоваться в подобных целях."

### **ПРЕДОСТЕРЕЖЕНИЕ**

Пластиковые мешки могут представлять опасность для жизни.. Во избежание опасности удушения не допускайте нахождения этих мешков рядом с младенцами и маленькими детьми.

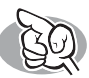

### **Mere information og hjælp**

Besøg www.philips.com/storageupdates

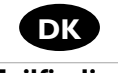

### **Fejlfinding**

Philips' optiske discdrev er fremstillet med stor omhyggelighed. I tilfælde af problemer viser det sig ofte, at selve drevet ikke er defekt. Du kan ganske enkelt løse de fleste af disse problemer ved at bruge de supportværktøjer, som Philips tilbyder.

Hvis du har problemer:

1 Læs informationerne i manualen "Sådan…".

- 
- 2 Besøg Philips' supportwebsteder, www.philips.com/storageupdates og<br>www.philips.com/support, og få interaktiv support, fejlfinding og de nyeste<br>coftuamondstagioner softwareopdateringer.<br>Hvis du har andre vanskeligheder under installation eller anvendelse, kan du kontakte
- 
- 3 Hvis du har andre vanskeligheder under installation eller anvendelse, kan du kontakte Philips Customer Care via e-mail-adressen eller de telefonnumre, du finder på www.philips.com/contact.

#### **Inden du gør brug af drevets garanti, skal du bede om et returneringsreferencenummer på www.philips.com/support eller kontakte Philips Customer Care.**

➤ **Yderligere information om garantien findes i mappen "Philips Warranty" på discen med Nero-software.**

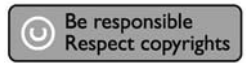

"Uautoriseret kopiering af kopibeskyttet materiale, inklusive computerprogrammer, filer, optagelser af (radio og tv) udsendelser og lydoptagelser, kan være en krænkelse af ophavsrettigheder og kan udgøre en strafbar handling. Dette udstyr bør ikke bruges til disse formål."

### **WEEE-markering i DFU:"Information til kunden"**

Bortskaffelse af dit gamle produkt

Dit produkt er konstrueret med og produceret af materialer og komponenter af høj kvalitet, som kan genbruges.

Når dette markerede affaldsbøttesymbol er placeret på et produkt betyder det, at produktet er omfattet af det europæiske direktiv 2002/96/EC.

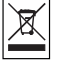

Hold dig orienteret om systemet for særskilt indsamling af elektriske og elektroniske produkter i dit lokalområde.

Overhold gældende regler, og bortskaf ikke dine gamle produkter sammen med dit almindelige husholdningsaffald. Korrekt bortskaffelse af dine gamle produkter er med til at skåne miljøet og vores helbred.

### **ADVARSEL**

Plastposer kan være farlige.

Opbevar denne pose utilgængeligt for spædbørn og små børn for at undgå risikoen for kvælning

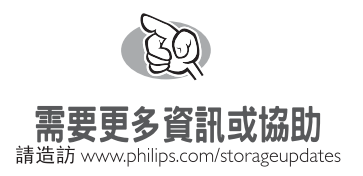

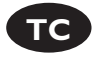

### 故障排除

Philips 光碟機的製造過程嚴謹。若發生問題,通常不是光碟機本身有瑕疵。您可使用<br>Philips 提供的支授工具來解決大部分的問題。

當您遇到問題時:

請杳閱 "How to..." 手冊中的資訊。

檢視 Philips 支援網站 www.philips.com/storageupdates 和 www.philips.com/support 以 ◯ 檢視 Philips 支援網站 www.philips.com/storageupda<br>◯ 取得互動式支援、故障排除及最新的軟體更新。

◯ 在安裝或使用時若遇到其他問題,請透過列於 www.philips.com/contact 上的電子<br>◯ 郵件或電話與 Philips 客服聯絡。

在請求光碟機維修保固之前,您必須在 www.philips.com/support 或聯絡 Philips 客服索取參考編號。

> Nero 軟體光碟上的 "Philips Warranty" 資料夾中提供其他的保固資訊。

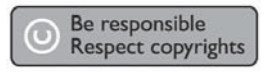

未經授權製造受版權保護的資料,包括電腦程式,檔案文件,廣播和

聲音紀錄, 可被認為是侵犯版權並橫成刑事罪行, 此設備不應被用作

該用途。

警告

塑膠袋且危險性。 為避免危險或窒息,袋子請置放於遠離嬰兒與孩童處。

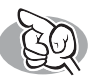

### **More info or help needed**

Visit www.philips.com/storageupdates

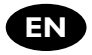

### **Troubleshooting**

Philips optical disc drives are manufactured with utmost care. In case of problems, it often appears that the drive itself is not defective. You can simply solve most of these problems by using the support tools offered by Philips.

When you're experiencing problems:

- 
- Please check the information in the "How to..." manual.<br>Check the Philips support websites www.philips.com/storageupdates and
- 2 Check the Philips support websites www.philips.com/storageupdates and<br>www.philips.com/support for interactive support, troubleshooting, and the newest<br>coftuare undates software updates.<br>Should you encounter any more difficulties during installation or use, please contact
- 
- ◯ Should you encounter any more difficulties during installation or use, please contact<br>⊃ Philips Customer Care via the e-mail address or telephone numbers that can be found at<br>www.ushilips.com/contact www.philips.com/contact.

#### **Prior to claiming a drive for warranty, you must request a return reference number at www.philips.com/support or contact Philips Customer Care.**

➤**Additional warranty information is available in the** "**Philips Warranty**" **folder on the Nero software disc.**

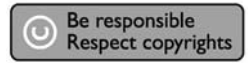

"The making of unauthorised copies of copy-protected material, including computer programmes, files, broadcasts and sound recordings, may be an infringement of copyrights and constitute a criminal offence. This equipment should not be used for such purposes."

### **WEEE mark:Disposal of your old product**

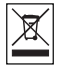

Your product is designed and manufactured with high quality materials and components, which can be recycled and reused. Please inform yourself about the local separate collection system for electrical and electronic products, including those marked by following symbol. Please act according to your local rules and do not dispose of your old products with your normal household waste.

#### **WARNING**

Plastic bags can be dangerous.

To avoid danger of suffocation, keep this bag away from babies and small children.

www.philips.com/storageupdates

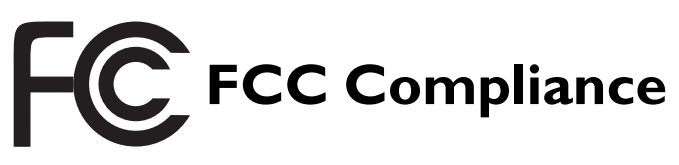

### FCC 15.105 rule:

This equipment has been tested and found to comply with the limits for a Class B digital device, pursuant to Part 15 of the FCC Rules.These limits are designed to provide reasonable protection against harmful interference in a residential installation.This equipment generates, uses and can radiate radio frequency energy and, if not installed and used in accordance with the instructions, may cause harmful interference to radio communications. However, there is no guarantee that interference will not occur in a particular installation. If this equipment does cause harmful interference to radio or television reception, which can be determined by turning the equipment off and on, the user is encouraged to try to correct the interference by one or more of the following measures:

- Reorient or relocate the receiving antenna.
- Increase the separation between the equipment and receiver.
- Connect the equipment into an outlet on a circuit different from that to which the receiver is connected.
- Consult the dealer or an experienced radio/TV technician for help.

Warning: Changes or modifications made to this equipment not expressly approved by Philips may void the FCC authorization to operate this equipment.

### FCC 15.19 rule:

This device complies with Part 15 of the FCC Rules and with RSS-210 of Industry Canada. Operation is subject to the following two conditions:

- (1) this device my not cause harmful interference, and
- (2) this device must accept any interference received, including interference that may cause undesired operation.

### Electric-, Magnetic- and Electromagnetic Fields ("EMF")

- 1. Philips Royal Electronics manufactures and sells many products targeted at consumers, which, like any electronic apparatus, in general have the ability to emit and receive electro magnetic signals.
- 2. One of Philips' leading Business Principles is to take all necessary health and safety measures for our products, to comply with all applicable legal requirements and to stay well within the EMF standards applicable at the time of producing the products.
- 3. Philips is committed to develop, produce and market products that cause no adverse health effects.
- 4. Philips confirms that if its products are handled properly for their intended use, they are safe to use according to scientific evidence available today.
- 5. Philips plays an active role in the development of international EMF and safety standards, enabling Philips to anticipate further developments in standardization for early integration in its products.

**Safety Precautions**

USA/Canada:This player is for use only with IBM compatible UL listed Personal Computers or Macintosh UL listed workstations, weighing less than 18 kg.

### **LASER SAFETY**

This unit employs a laser. Do not remove the cover or attempt to service this device when connected due to the possibility of eye damage.

### **LASER-SICHERHEIT**

In das Gerät ist ein Laser eingebaut. Nehmen Sie die Abdeckung nicht ab und versuchen Sie nicht, das Gerät zu reparieren, solange es angeschlossen ist. Es besteht die Gefahr einer Augenverletzung.

### **CAUTION**

USE OF CONTROLS OR ADJUSTMENTS OR PERFORMANCE OF PROCEDURES OTHER THAN THOSE SPECIFIED HEREIN MAY RESULT IN HAZARDOUS LASER RADIATION EXPOSURE.

### **WARNUNG**

DIE VORNAHME VON REGELUNGEN ODER EINSTELLUNGEN ODER DIE DURCHFÜHRUNG VON VERFAHREN, DIE NICHT IN DIESEM DOKUMENT (DIESER BESCHREIBUNG; IM NACHSTEHENDEN TEXT) ANGEGEBEN SIND, KANN EINE GEFÄHRLICHE EINWIRKUNG VON LASERSTRAHLUNG ZUR FOLGE HABEN.

**KLASS 1 LASERAPPARAT**

**CLASS 1 LASER PRODUCT**

**LUOKAN I LASERLAITE**

**KLASSE 1 LASER-PRODUKT**

**CAUTION** INVISIBLE LASER RADIATION. WHEN OPEN AVOID EXPOSURE TO BEAM **VARO!** AVATTAESSA OLET ALTTIINA NÄKYVÄLLE JA NÄKYMÄTTÖMÄLLE LASER SÄTEILYLLE. ÄLÄ KATSO SÄTEESEEN **VARNING** OSYNLIG LASERSTRÅLNING NÄR DENNA DEL ÄR ÖPPNAD BETRAKTA EJ STRÅLEN **ADVERSEL** USYNLIG LASERSTRÅLING NÅR DEKSEL ÅPNES UNNGÅ EKSPONERING FOR STRÅLEN<br>DANGER – INVISIBLE LASER RADIATION, WHEN OPEN AVOID DIRECT EXPOSURE TO REAM **DANGER** INVISIBLE LASER RADIATION. WHEN OPEN AVOID DIRECT EXPOSURE TO BEAM<br>**VORSICHT** LINSICHTRARE LASERSTRAHLLING WENN ARDECKLING GEÖFENET NICHT DEM **VORSICHT** UNSICHTBARE LASERSTRAHLUNG WENN ABDECKUNG GEÖFFNET NICHT DEM STRAHL AUSSETZEN

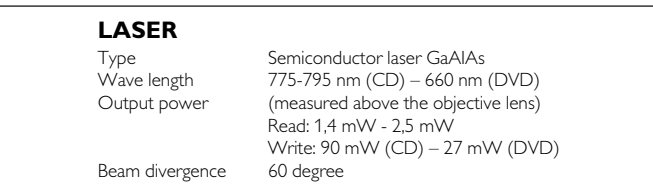

Additional information available at our website: www.philips.com/storageupdates www.philips.com/storage

Specifications subject to change without notice. All dimensions shown are approximate. © 2007 Koninklijke Philips Electronics N.V.

All rights reserved.

Reproduction, copying, usage, modifying, hiring, renting, public performance, transmission and/or broadcasting in whole or part is prohibited without the written consent of Philips Electronics N.V.

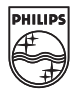

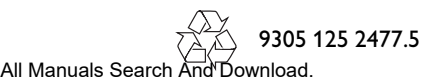

Free Manuals Download Website [http://myh66.com](http://myh66.com/) [http://usermanuals.us](http://usermanuals.us/) [http://www.somanuals.com](http://www.somanuals.com/) [http://www.4manuals.cc](http://www.4manuals.cc/) [http://www.manual-lib.com](http://www.manual-lib.com/) [http://www.404manual.com](http://www.404manual.com/) [http://www.luxmanual.com](http://www.luxmanual.com/) [http://aubethermostatmanual.com](http://aubethermostatmanual.com/) Golf course search by state [http://golfingnear.com](http://www.golfingnear.com/)

Email search by domain

[http://emailbydomain.com](http://emailbydomain.com/) Auto manuals search

[http://auto.somanuals.com](http://auto.somanuals.com/) TV manuals search

[http://tv.somanuals.com](http://tv.somanuals.com/)